$2009$  4 19

https://www.100test.com/kao\_ti2020/556/2021\_2022\_2009\_E5\_B9\_ B44\_E6\_9C\_c98\_556513.htm 2009 4

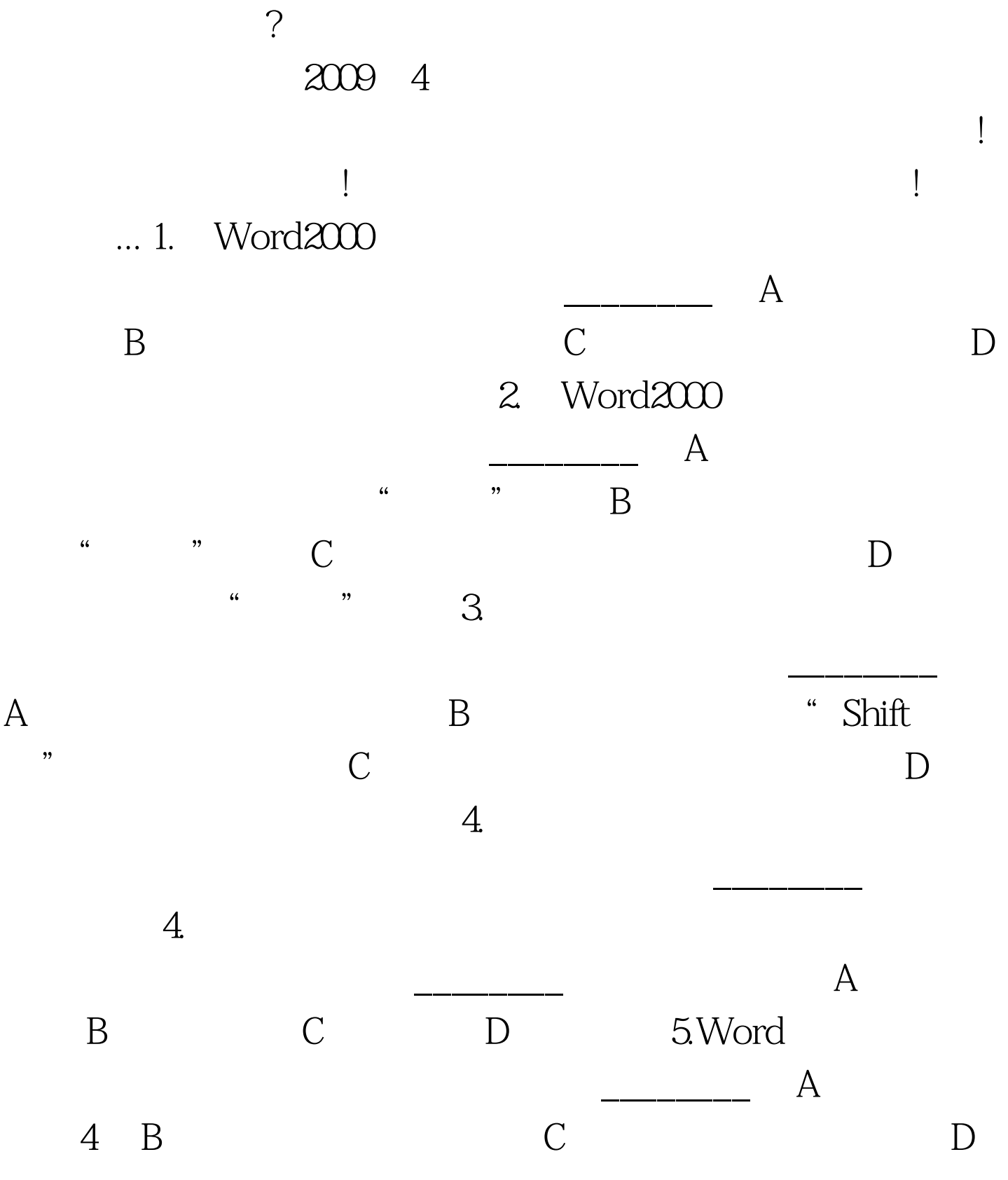

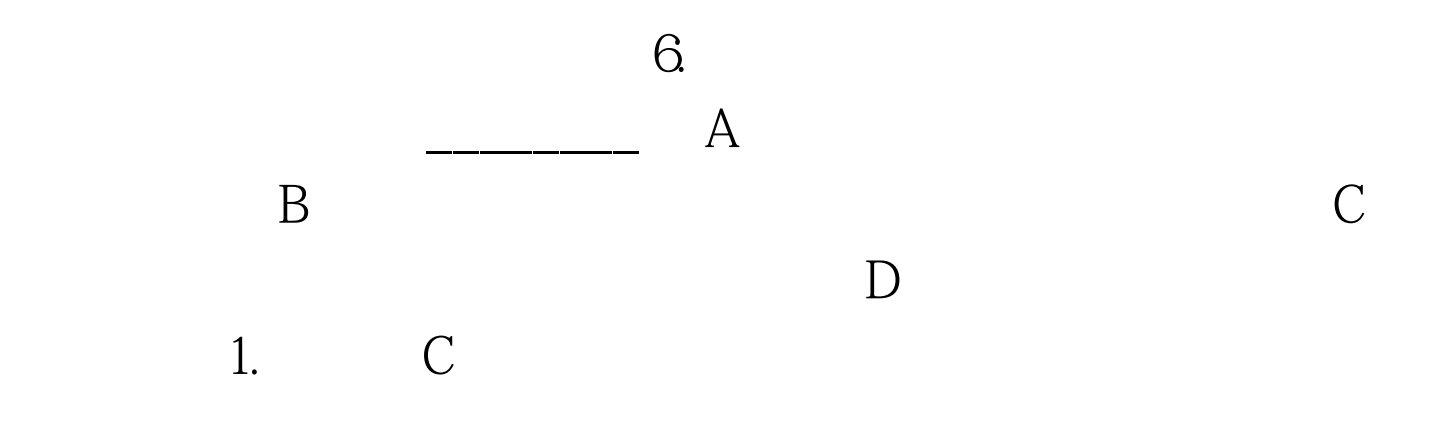

## Word2000

 $\mathcal{Z}$  $A$  " "  $\frac{1}{2}$  , the contract of the contract of the contract of the contract of the contract of the contract of the contract of the contract of the contract of the contract of the contract of the contract of the contract of t "按钮取消加粗。 错误分析:选项B)没有选定文字内容,  $\frac{44}{100}$  $D$ 3. C Word  $\epsilon$  $\frac{1}{2}$  , and  $\frac{1}{2}$  , and  $\frac{1}{2}$  , and  $\frac{1}{2}$  , and  $\frac{1}{2}$  , and  $\frac{1}{2}$  , and  $\frac{1}{2}$  , and  $\frac{1}{2}$  , and  $\frac{1}{2}$  , and  $\frac{1}{2}$  , and  $\frac{1}{2}$  , and  $\frac{1}{2}$  , and  $\frac{1}{2}$  , and  $\frac{1}{2}$  , a  $A$ 

Word  $\mathbf B$  is a contract of  $\mathbf D$ 中字符之间的间距。 4.答案:B) 分析:通过标尺中的4个缩

右缩进标记用于控制整个段落的右缩进量。 5.答案:C) 分 Word 栏数。单击主窗口"格式"项中的"分栏"命令将弹出一个  $\frac{1}{\sqrt{3}}$  ,  $\frac{1}{\sqrt{3}}$  ,  $\frac{1}{\sqrt{3}}$  ,  $\frac{1}{\sqrt{3}}$  ,  $\frac{1}{\sqrt{3}}$  ,  $\frac{1}{\sqrt{3}}$  ,  $\frac{1}{\sqrt{3}}$  ,  $\frac{1}{\sqrt{3}}$  ,  $\frac{1}{\sqrt{3}}$  ,  $\frac{1}{\sqrt{3}}$  ,  $\frac{1}{\sqrt{3}}$  ,  $\frac{1}{\sqrt{3}}$  ,  $\frac{1}{\sqrt{3}}$  ,  $\frac{1}{\sqrt{3}}$  ,  $\frac{1}{\sqrt{3}}$  $11$  $\frac{1}{\alpha}$  (i)  $\frac{1}{\alpha}$  (i)  $\frac{1}{\alpha}$  (i)  $\frac{1}{\alpha}$  (ii)  $\frac{1}{\alpha}$  (iii)  $\frac{1}{\alpha}$  (iii)  $\frac{1}{\alpha}$  (iii)  $\frac{1}{\alpha}$  (iii)  $\frac{1}{\alpha}$  (iii)  $\frac{1}{\alpha}$  (iii)  $\frac{1}{\alpha}$  (iii)  $\frac{1}{\alpha}$  (iii)  $\frac{1}{\alpha}$  (iii)  $\frac{1}{\$  $6.$  B

 $\frac{1}{2}$ :  $\frac{1}{\sqrt{2}}$  $\overline{X}$  , and  $\overline{X}$  , and  $\overline{X}$  , and  $\overline{X}$  , and  $\overline{X}$  , and  $\overline{X}$  , and  $\overline{X}$  , and  $\overline{X}$  , and  $\overline{X}$  , and  $\overline{X}$  , and  $\overline{X}$  , and  $\overline{X}$  , and  $\overline{X}$  , and  $\overline{X}$  , and  $\overline{X}$  ,

 $"$   $100Test$ www.100test.com